3. HTML 5.1. [Електронний ресурс] – Режим доступу: – https://w3c.github.io/html/ – Дата звернення: 04 травня 2016.

4. Fulton S., Fulton J. HTML5 Canvas. Sebastopol: O'Reilly Media, Inc., 2011. – 749 p.

УДК 378:512:004

## **ПРОПЕДЕВТИКА МАТЕМАТИЧНОГО МОДЕЛЮВАННЯ В КУРСІ ВИЩОЇ МАТЕМАТИКИ**

#### **О.Е. Корнійчук**

кандидат педагогічних наук, доцент кафедри вищої та прикладної математики, Жито‐ мирський національний агроекологічний університет, м. Житомир, Україна, e‐mail: elena.k.02@i.ua

**Анотація.** У статті обґрунтовано необхідність і можливість засвоєння студентами нематематичних спеціальностей основ математичного моделювання, починаючи з перших етапів університетської освіти, в процесі навчання вищої математики. Демонстру‐ ється взаємозв'язок лінійної алгебри, задач лінійного програмування та систем комп'ютерної математики.

*Ключові слова: лінійна алгебра, лінійне програмування, задача оптимізації, мо‐ дель, математичне моделювання, прийняття рішення, системи комп'ютерної мате‐ матики, MathСad, табличний процесор Excel.*

### **PROPEDEUTICS OF MATHEMATICAL MODELING IN THE COURSE OF HIGHER MATHEMATICS**

#### **Olena Korniichuk**

Ph.D., Associate Professor of Higher and Applied Mathematics, Zhytomyr National Agroeco‐ logical University, Zhytomyr, Ukraine, e-mail: elena.k.02@i.ua

Abstract. In the article the necessity and possibility of mastering by students non-mathematical specialties basic knowledge on mathematical modeling, beginning with the first stages of University Education in learning higher mathematics. Is demonstrated interconnec‐ tion ‐ linear algebra, linear programming, systems of computer mathematics.

*Keywords: linear algebra, linear programming, optimization task, model, mathematic modelling, decision‐making, systems of computer mathematics, MathСad, Excel spreadsheet.*

**Вступ.** Інформатизація освіти, яка торкається практично кожного аспе‐ кту організації навчання – від галузевих стандартів і навчальних планів до формування необхідного рівня професійної культури всіх учасників освіт‐ нього процесу, по суті, створює новий спосіб пізнання. Зміст навчання вищої математики має враховувати той матеріал, що є, з одного боку, принципо‐

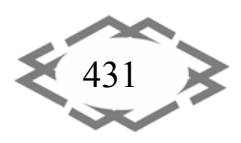

вим й характерним для використання математичних методів майбутніми ін‐ женерами, технологами або менеджерами за умов широкого використання комп'ютерних технологій, а з іншого – доступним для розуміння студентами та цікавим для самостійного опрацювання.

Забезпечення узгодженої роботи та взаємодії колективів людей, ком‐ плексів оснащення й обладнання вимагає ретельного вивчення сукупності методів і підходів щодо пошуку та підготовки ефективних рішень. Науковий напрям, що надає кількісні основи для прийняття рішень, отримав назву «дослідження операцій». Етапи дослідження: *побудова математичної мо‐ делі явища (операції) → аналіз моделі → реалізація результатів дослі‐ дження*.

Для побудови моделей та їх розв'язання необхідні певні статистичні й математичні методи, а також системи комп'ютерної математики (*СКМ*)**.**

Критерієм існування такого наукового напряму є комплексний підхід до поставлених задач, співпраця і порозуміння спеціалістів різних галузей (ма‐ тематиків, економістів, інженерів, операторів, екологів, агрономів, експер‐ тів, бухгалтерів, менеджерів). Тому володіти методами математичного мо‐ делювання потрібно всім, хто задіяний в організації виробництва [1].

Водночас існує проблема сприйняття та усвідомлення студентами дис‐ циплін, сутність і тематика яких споріднена: «Математичне моделювання систем та процесів», «Математичні методи і моделі», «Дослідження опера‐ цій», «Математичне програмування», «Методи оптимізації», **«**Моделю‐ вання і прогнозування стану довкілля»**, «**Оптимізація виробничих процесів» тощо. Неприйняття, не усвідомлення та, як наслідок, незнання сутності за‐ значених дисциплін відбувається на завершальному етапі навчання в уніве‐ рситеті (9‐10 семестр).

Актуальними завданнями математичної освіти і вищої школи виступа‐ ють мотивація вивчення та активізація математичних знань студентів для майбутньої професійної діяльності, не лякаючи тих, хто не уявляв і не розг‐ лядав математику в якості необхідного робочого інструменту щодо обраної спеціалізації [2; 3]. Зокрема, подання прийомів і методів математичного мо‐ делювання має відбуватись у популярній і доступній формі з перших курсів навчання, буквально з перших лекцій курсу вищої математики та лаборато‐ рних занять з інформатики та комп'ютерної техніки [4; 5].

Математичний аспект має бути обов'язковим у широкому контексті процесу прийняття рішень. Проте для побудови математичної моделі необ‐ хідні такі статистичні відомості та економічні покажчики, які б реально хара‐ ктеризували результати дослідницької чи господарської діяльності. Комп'ютерні технології допомагають розглядати різноманітні математичні

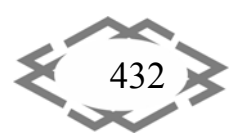

моделі, виявляти сутність варіативних результатів аналізу практичних ситу‐ ацій, що дає студентам не тільки основу для розуміння математичних мето‐ дів, а й розуміння можливостей їх застосування. Проте, доки не побудована математична модель практичної задачі, проблеми, процесу, не можна й го‐ ворити про використання комп'ютерних технологій!

Розв'язання практичних задач за допомогою комп'ютера вимагає: ‐ уміння будувати й досліджувати математичні моделі;

‐ знання загальних правил подання математичного об'єкту у вигляді, що за‐ довольняє вимогам комп'ютерного дослідження математичної моделі; ‐ знання структури оптимізаційних математичних моделей; уміння застосо‐ вувати методи оптимізації.

Такий підхід було визначено у 80‐х рр. минулого століття як перспекти‐ вний напрям розвитку загальноосвітньої математичної підготовки. З метою економічного виховання старшокласників пропонувалося методичне удосконалення традиційних розділів математики і посилення прикладного спрямування навчання, зокрема розв'язування задач лінійного програму‐ вання графічним та симплексним методами.

**Метою** даної роботи є розкриття необхідності та можливості пропеде‐ втики математичного моделювання при вивченні методів вищої матема‐ тики, зокрема, ознайомлення студентів з елементами і задачами лінійного програмування, їх розв'язання засобами комп'ютерної математики, що сут‐ тєво підвищує рівень вмотивованості навчання та математичної культури, розширює кругозір, орієнтує на успішну професійну діяльність.

**Виклад матеріалу.** Алгебра матриць широко використовується для мо‐ делювання наукових досліджень. Це питання постало особливо актуальним у програмуванні, при розробці й використанні баз даних: при роботі з ними майже всі дані зберігаються та обробляються у матричній формі [6; 7].

Розділ курсу вищої математики «Лінійна алгебра» передбачає опрацю‐ вання студентами визначників і матриць, їх застосування для розв'язування систем лінійних рівнянь (СЛР). А наслідком засвоєних умінь і навичок має бути дослідження лінійних моделей і розв'язання прикладних задач, що ви‐ магає виконання великих обсягів обчислень. Використовуючи, наприклад, метод оберненої матриці для знаходження розв'язку системи 4‐х рівнянь з 4‐ма невідомими кращі студенти витрачають біля 30 хвилин і при цьому мо‐ жуть допустити помилки. А розв'язок СЛР комп'ютерними засобами мож‐ ливо знайти за 3‐4 хвилини.

*Завдання*. Розв'язати методом оберненої матриці систему лінійних рів‐ нянь (1), яка є математичною моделлю деякого досліджуваного процесу, та зробити перевірку знайденого результату за допомогою засобів комп'юте‐ рної математики.

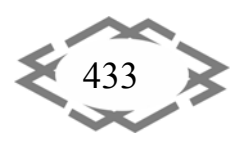

(1)  $3x_1 + 2x_2 - x_3 + 2x_4 = 4$  $2x_1 - x_2 - 2x_3 - 3x_4 = 8$  $2x_2 + 3x_3 - 2x_4 = 6$  $2x_1 - 3x_2 + 2x_3 + x_4 = -8$  $\mu_1$  + 2 $\lambda_2$  –  $\lambda_3$  + 2 $\lambda_4$ 1  $\lambda_2$   $\lambda_3$   $\lambda_4$  $1 + 2\lambda_2 + 3\lambda_3$   $2\lambda_4$  $\mu_1$  –  $3\lambda_2$  +  $2\lambda_3$  +  $\lambda_4$  $\overline{\phantom{a}}$  $\overline{\phantom{a}}$  $\overline{\mathcal{L}}$  $\vert$  $\overline{\phantom{a}}$ ₹  $\int$  $+2x_2 - x_3 + 2x_4 =$  $-x_2 - 2x_3 - 3x_4 =$  $+2x_2+3x_3-2x_4=$  $-3x_2 + 2x_3 + x_4 =$  $x_1 + 2x_2 - x_3 + 2x$  $x_1 - x_2 - 2x_3 - 3x$  $x_1 + 2x_2 + 3x_3 - 2x$  $x_1 - 3x_2 + 2x_3 + x$ 

Розв'язання системи (1) засобом *MathСad* подано на рисунку 1.

 *MathСad* – універсальне математичне середовище, яке визнане одним з найкращих для наукових, технічних, інженерних та економічних обчислень. Якщо для введення формул в інших пакетах комп'ютерної матема‐ тики, а також в електронних таблицях, використовується доволі складний синтаксис, то *MathСad* відрізняється легкістю у засвоєнні його функцій і про‐ цедур, можливістю у звичній формі, *ніби з олівцем в руках*, компонувати ро‐ бочий аркуш. Розв'язуючи задачу в *MathСad*, можна вільно передавати дані у середовище іншого додатка, зокрема інтегруватися з *Word* та *Excel*.

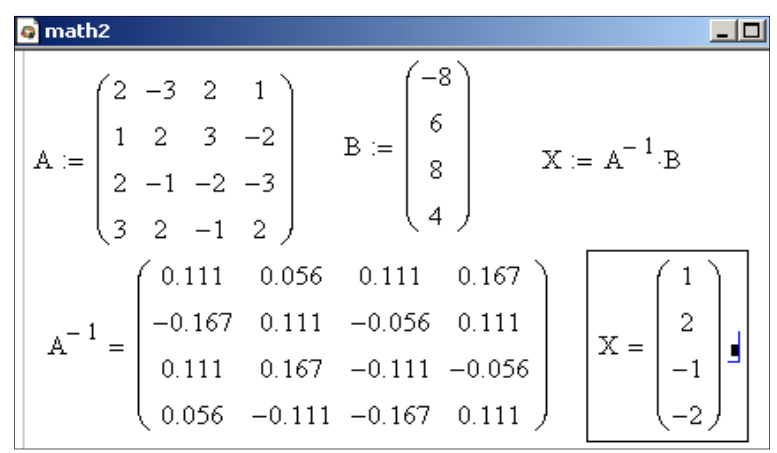

Рисунок 1 – Розв'язання СЛР у *MathСad*

У галузі освіти система *MathСad* є фактично обов'язковим атрибутом в наборі стандартних пакетів типу текстового редактора *Word*, табличного процесора *Excel*, системи управління базами даних *Access*, що забезпечують комп'ютерну підтримку навчального процесу.

*MS Excel* – редактор електронних таблиць, що містить велику кількість вбудованих функцій (алгебраїчних, фінансових, статистичних), дає змогу проводити розрахунки з великими масивами даних, операції з матрицями, табулювання функцій, створювати динамічні діаграми, моделювати й дослі‐ джувати різноманітні складні фінансово‐економічні ситуації.

На рисунку 2 демонструється розв'язання даної системи лінійних рів‐ нянь в *Excel*.

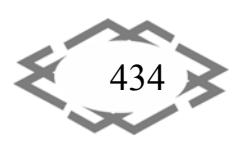

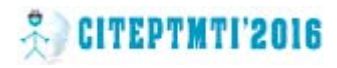

|                                                                                                    | F <sub>12</sub>               |                                       | $=$ {=MYMHOX(A11:D14;F4:F7)} |                |  |                               |   |  |  |  |  |  |
|----------------------------------------------------------------------------------------------------|-------------------------------|---------------------------------------|------------------------------|----------------|--|-------------------------------|---|--|--|--|--|--|
|                                                                                                    | А                             | в                                     |                              |                |  |                               | G |  |  |  |  |  |
| 2                                                                                                    | Матриця коефіцієнтів СЛР<br>A |                                       |                              |                |  | Стовичнок<br>вільних членів В |   |  |  |  |  |  |
| 3<br>4                                                                                                    |                               | 2<br>-3                               | 2                            |                |  | -8                            |   |  |  |  |  |  |
| 5<br>6                                                                                                    |                               | $\overline{2}$<br>$\frac{2}{3}$<br>-1 | 3<br>$\overline{2}$          | $-2$<br>-3     |  | 6<br>8                        |   |  |  |  |  |  |
| 8                                                                                                    |                               | 2                                     | $-1$                         | $\overline{2}$ |  |                               |   |  |  |  |  |  |
| 9<br>10                                                                                                    | Обернена матриця 1/A          |                                       |                              |                |  | Poss'scox $X = (1/A)^*B$      |   |  |  |  |  |  |
| 11                                                                                                    | 0,111111                      | 0,055556                              | 0,111111                     | 0,166667       |  |                               |   |  |  |  |  |  |
| $12 \overline{ }$                                                                                                    | $-0,16667$                    | 0,111111                              | $-0,05556$                   | 0,111111       |  |                               |   |  |  |  |  |  |
| 13                                                                                                    | 0,111111                      | 0,166667                              | $-0,11111$                   | $-0,05556$     |  | ÷                             |   |  |  |  |  |  |
| 14<br>15                                                                                                    | 0,055556                      | $-0,11111$                            | $-0,16667$                   | 0,111111       |  | -2                            |   |  |  |  |  |  |
| $\blacktriangleright$ $\blacktriangleright$ $\blacktriangler$<br>$\blacksquare$ |                               |                                       |                              |                |  |                               |   |  |  |  |  |  |

Рисунок 2 – Розв'язання СЛР в *Excel*

Спорідненим до розділу вищої математики «Лінійна алгебра» є лінійне програмування – метод математичного моделювання, розроблений для оп‐ тимізації використання обмежених ресурсів. *Оптимізація* – процес знахо‐ дження екстремального значення функції.

На мікрорівні, в процесі управління окремим виробництвом, прийма‐ ється безліч рішень. Всі вони вимагають аналітичного обґрунтування: ті самі витрати можуть давати різний економічний ефект в залежності від прийня‐ тих рішень. Потрібно підготувати й розглянути різні варіанти рішення та ви‐ значити оптимальний. Для цього у 1939 році Л. Канторовичем був розроб‐ лений метод лінійного програмування.

Якщо математична модель описує реальні технологічні та економічні процеси, то вона, як правило, може мати сотні й тисячі змінних та обмежень. Тому розв'язання таких задач стало можливим лише за допомогою викори‐ стання комп'ютерних технологій. Для комп'ютерної реалізації лінійних мо‐ делей розроблено універсальний *симплексний* метод. В основі перетворень симплекс‐таблиць для знаходження оптимального розв'язку лежить один з методів розв'язання СЛР – метод *Жордана‐Гаусса*.

*Excel* дає змогу моделювати й досліджувати різноманітні виробничі, фі‐ нансово‐економічні ситуації i здатна задовольнити потреби менеджерів та інженерів, фахівців з маркетингу та банківської справи.

Надбудова *Excel* містить інструмент «Пошук розв'язку», який дозволяє створювати розрахункові таблиці для пошуку оптимальних розв'язків бага‐ томірних екстремальних задач з обмеженнями. На заняттях з вищої матема‐ тики з питання «Системи рівнянь і методи оптимізації», студентів можна

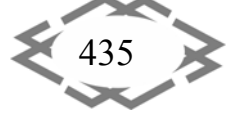

ознайомити із загальними задачами лінійного програмування (задача «ді‐ єти», про розподіл ресурсів, раціональний розкрій матеріалів, транспортна задача), їх математичними моделями.

Процес формування навичок використання команди «Пошук розв'язку» проілюструємо на прикладі наступної задачі:

«Фірма рекламує свою продукцію, використовуючи телебачення, радіо та газети. Витрати на рекламу в бюджеті фірми обмежені сумою 8000 ум. од. на місяць. Досвід ми‐ нулих років показав, що 1 ум. од., що витрачена на телерекламу, дає фірмі прибуток у розмірі 10 ум.од., а витрачена на рекламу на радіо та в газетах – відповідно 4 та 8 ум.од. Фірма має намір витрачати на теле‐ та радіо‐рекламу не більш як 70 % рекламного бю‐ джету, а витрати на газетну рекламу не повинні більш як удвічі перевищувати витрати на радіо‐рекламу. Визначити такий варіант розподілу рекламного бюджету за різними на‐ прямками реклами, який дає фірмі найбільший прибуток від рекламування своєї проду‐ кції».

Дана задача відноситься класу *задач лінійного програмування*»(ЗЛП): необхідно встановити *план* (програму) випуску продукції (розподілу бю‐ джету), орієнтуючись на *цільову функцію* (найбільший прибуток) і прийма‐ ючи до уваги *обмеження* (ресурси, витрати).

*Зауваження*. «Лінійного» – означає, що цільова функція та обмеження між змінними задачі залежать лінійно у вигляді рівнянь або нерівностей. «Програмування» не має прямого відношення до програмування в сучасному розумінні цього слова. Тут інший зміст: програма – план випуску про‐ дукції.

Найбільш простим і наочним методом розв'язання ЗЛП з двома змін‐ ними є *графічний метод*. Проте математична модель даної задачі має три змінні: витрати на телебачення, радіо, газети. При цьому цільова функція (2) – найбільший прибуток від реклами:

$$
z = 10x + 4x + 8x \rightarrow \max
$$
 (2)

і обмеження витрат на рекламу (3):

(3) 0,  $j = 1..3$ 2 5600 8000  $_3$   $\geq$   $2\lambda_2$  $_1$  +  $\lambda_2$  $\tau_1$  +  $\lambda_2$  +  $\lambda_3$  $\overline{\phantom{a}}$  $\left| \right|$  $\overline{\mathcal{L}}$  $\overline{ }$  $\overline{\phantom{a}}$ ₹  $\int$  $\geq 0, \quad j=$  $\leq$  $+x_{2} \le$  $+ x_2 + x_3 \leq$  $x_i \geq 0$ , *j*  $x_3 \leq 2x$  $x_1 + x$  $x_1 + x_2 + x$ *j*

Умову задачі подано на робочому аркуші у вигляді таблиці (рис. 3), а числові значення у її виділених клітинках – це отримані результати розраху‐ нків програми.

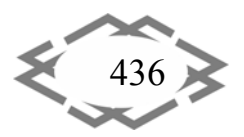

*Information Technology in Education*

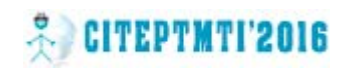

|                                                | F9                                                          |                   |      | =\$B\$6*\$B\$8+\$C\$6*\$C\$8+\$D\$6*\$D\$8 |  |  |  |  |  |  |  |  |
|------------------------------------------------|-------------------------------------------------------------|-------------------|------|--------------------------------------------|--|--|--|--|--|--|--|--|
|                                                | А                                                           | В                 |      |                                            |  |  |  |  |  |  |  |  |
|                                                | Щомісячний рекламний бюджет, ум.од.-                        | 8000              |      |                                            |  |  |  |  |  |  |  |  |
|                                                | Теле-та радіореклама не більше 70% бюдж ету -               | 5600              |      |                                            |  |  |  |  |  |  |  |  |
|                                                | Газетна рекл. не перевищує більш як удвічі витрати на радіо | 0                 |      |                                            |  |  |  |  |  |  |  |  |
|                                                |                                                             | Телебачення Радіо |      | Газети                                     |  |  |  |  |  |  |  |  |
| 5                                              | Прибуток з 1ум.од.,                                         |                   |      |                                            |  |  |  |  |  |  |  |  |
| 6                                              | витраченої на рекл.                                         | 10                |      | 8                                          |  |  |  |  |  |  |  |  |
|                                                | Розподіл рекл.                                              |                   |      |                                            |  |  |  |  |  |  |  |  |
| 8                                              | бюджету,ум.од.                                              | 4400              | 1200 | 2400                                       |  |  |  |  |  |  |  |  |
| $\boldsymbol{9}$                               |                                                             |                   |      |                                            |  |  |  |  |  |  |  |  |
| 10<br>Лист1 / Лист2   1<br>Отчет по пределам 1 |                                                             |                   |      |                                            |  |  |  |  |  |  |  |  |

Рисунок 3 – Робочий аркуш *Excel*

Заповнення розрахункової таблиці формулами та занесення даних у «цільову комірку», «змінну комірку», «обмеження» вимагає від користу‐ вача поглибленого розуміння суті задачі, побудови її математичної моделі, знань можливостей програми *Excel* (рис. 4).

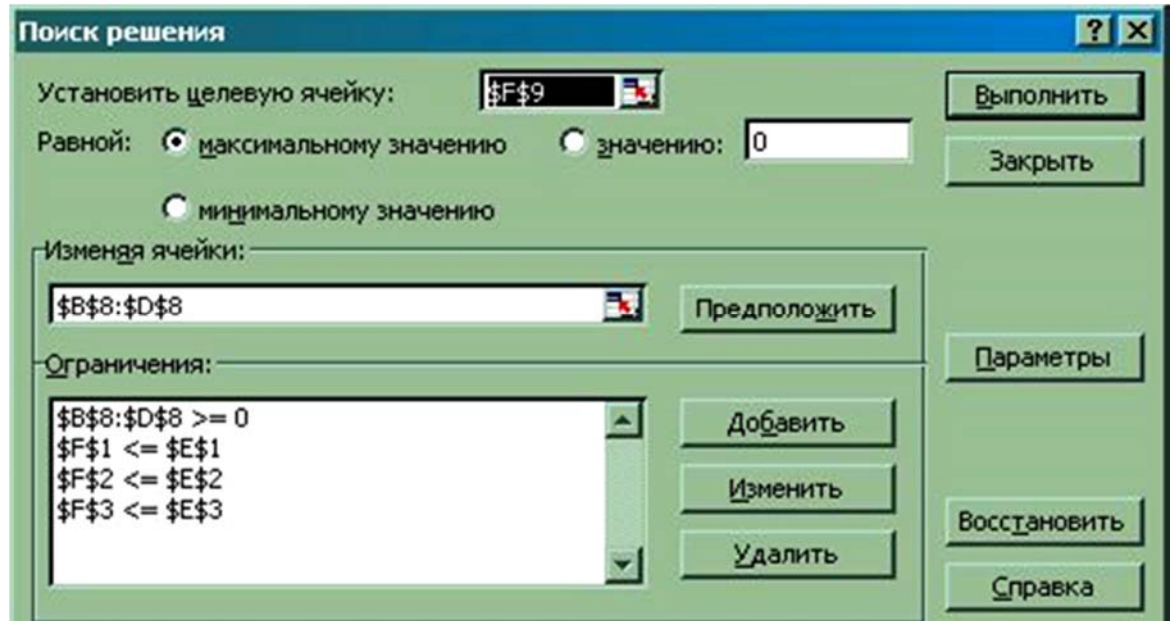

Рисунок 4 – Розрахункова таблиця «Пошук розв'язку»

Після занесення даних і формул до розрахункової таблиці, заповнення комірок «Пошуку розв'язку» заповнюються порожні комірки F1:F3, B8:D8, F9 робочого аркушу (рис. 3). Отже, фірма буде мати найбільший прибуток від

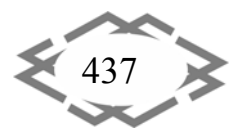

рекламування своєї продукції в розмірі 68 тис. ум. од. за різними напрям‐ ками реклами у разі витрат на телебачення 4400 ум. од., радіо – 1200 ум. од., газети – 2400 ум. од. щомісячно.

Дану задачу і, загалом, задачі лінійного програмування зручно розв'язувати за допомогою функції *Maximize(f,X)* або *Minimize(f,X)* у *MathСad* [8].

Якщо мова йде про обчислення, то застосування *Excel* є ефективним за‐ собом для задач будь‐якої складності. Проте в тому випадку, коли потрібно отримати аналітичний результат, виникають труднощі.

Для виконання символьних обчислень розроблено низку потужних програмних продуктів: *MathСad, Maple, MatLAB, Mathematica, MuPAD*, *Derivе*. Це багатофункціональні комп'ютерні середовища з власним набо‐ ром команд, внутрішньою мовою, засобами анімації. Вони надають інстру‐ ментарій, необхідний для проведення наукових, технічних, інженерних та економічних досліджень, для роботи з формулами, числовими даними, ма‐ трицями, похідними, інтегралами, границями, рядами, графіками та повер‐ хнями [9].

До складу *Maple* входять пакети підпрограм для розв'язання задач лі‐ нійної оптимізації (симплекс‐метод) та задач фінансової математики.

Зауважимо, що розробники пакетів *MatLAB* і *MathСad* (з *V5* по *V13*) ви‐ користовують символьний процесор *Maple* у своїх програмах (аналітичні пе‐ ретворення *MathСad14* – з пакету *MuPAD*). На відміну від *MathСad*, вве‐ дення математичних конструкцій в *Maple* здійснюється за аналогією з сис‐ темами програмування типу *Pascal* та *Basic*, спілкування з якими є необхід‐ ним для студентів. Враховуючи складність інтерфейсу та специфічну мову опису математичних виразів у середовищах *MatLAB* і *Mathematica*, вони за‐ лишаються поза нашої уваги, незважаючи на свої великі можливості.

Звернемо увагу на пакет програм вітчизняного виробництва – *GRAN* , над створенням якого у різні роки працювали М.І. Жалдак, Ю.В. Горошко, О.В. Вітюк, Є.Ф. Вінниченко, А.В. Пеньков. Засоби *GRAN1, GRAN2D, GRAN3D* призначені для візуалізації даних, що мають складну математичну природу, й використовуються при вивчені алгебри, математичного аналізу, теорії ймовірностей та математичної статистики, для створення динамічних гео‐ метричних образів [10; 11].

Студентам необхідно навчитися працювати з різними типами комп'ютерних програм загального та конкретно‐предметного призначення. Зокрема, набуття студентами навичок роботи з системами комп'ютерної ма‐ тематики – *MathСad* [1; 8], *Maple* [9]*, GRAN* [10; 11; 12], допоможе їм при розв'язанні багатьох задач вищої та прикладної математики, для перевірки

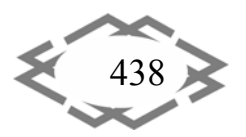

знайдених результатів (геометричний аналіз завдань та розв'язків, аналіти‐ чні перетворення, розрахунки).

**Висновок.** Використання *СКМ* у навчальному процесі надає реальну можливість майбутнім фахівцям привчатися працювати за наступним лан‐ цюжком: *формалізація вихідної проблеми* → *побудова математичної мо‐ делі* → *вибір математичного методу і алгоритму розв'язування моделі* → *реалізація розв'язання на комп'ютері* → *перевірка адекватності моделі* → *прийняття рішення та реалізація розв'язку*.

Нерозуміння, побоювання, ігнорування, а звідси й гальмування впро‐ вадження у господарську практику економіко‐математичних методів й досі відбувається тому, що, починаючи з перших курсів, студентам майже не ро‐ зкриваються можливості та перспективи методів вищої математики, її комп'ютерних засобів для математичного моделювання та дослідження операцій у майбутній професійній діяльності.

До відома студентів у доступній формі потрібно донести, що цей науко‐ вий напрям, хоча й постійно звертається до математики, проте уникає скла‐ дних математичних викладок. Необхідно розібратись у сутності типових за‐ дач, методах і алгоритмах їх розв'язання, а підмогою в знаходженні резуль‐ тату має бути вільне спілкування з пакетами прикладних програм.

### **ЛІТЕРАТУРА**

1. Корнійчук О.Е. Новітні методи і прийоми навчання математичного моделювання та дослідження організації виробництва / О.Е. Корнійчук // Освіта та педагогічна наука. – Луганськ: ДЗ «ЛНУ ім. Т. Шевченка». – 2012. – № 3 (152). – С. 54‐61.

2. Корнійчук О. Мотивація в системі навчання математичних дисциплін / О. Корній‐ чук // Витоки педагогічної майстерності : збірник наук. праць. Серія «Педагогічні науки». – Полтава: ПДПУ ім. В.Г. Короленка. – 2012. – Вип. 10. – С. 144‐148.

3. Корнійчук О.Е. Професійно орієнтований тренінг у формуванні математичних компетентностей інженерів еколого‐природознавчого напряму / О.Е. Корнійчук // Гума‐ нітарний вісник ДВНЗ «Переяслав‐Хмельницький ДПУ ім. Г.Сковороди» : збірник науко‐ вих праць. Педагогіка, психологія, філософія. – Переяслав‐Хмельницький : ДВНЗ «Пере‐ ясл.‐Хмельн. ДПУ ім. Г. Сковороди». ‐ 2013. – Вип. 28. – Т 2. – С. 439‐445.

4. Корнійчук О.Е. Напрямки інтеграції математики з інформатикою у процесі підго‐ товки молодших спеціалістів економічного профілю / О.Е. Корнійчук, В.М. Єрмаков // Комп'ютер у школі та сім'ї. – 2004. – № 6. – С. 16‐19.

5. Корнійчук О.Е. Комп'ютерні технології у вивченні математики для економістів / О.Е. Корнійчук, В.М. Єрмаков // Комп'ютер у школі та сім'ї. – 2004. – № 8. – С. 16‐18.

6. Корнійчук О.Е. Взаємодія між дисциплинами фундаметальної та професійної під‐ готовки в процесі вивчення компонент інтелектуальної системи / О.Е. Корнійчук, Є.Ю. Тімченко // Комп'ютер у школі та сім'ї. – 2012. – № 7 (103). – С. 15‐19.

7. Корнійчук О.Е. Формування професійного інтелекту в процесі моделювання сис‐ тем штучного інтелекту / О.Е. Корнійчук // Зб. наук. праць КПНУ ім. Івана Огієнка. Серія

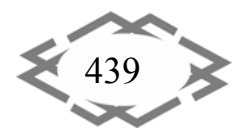

педаг. – Кам'янець‐Под. : КПНУ ім. Івана Огієнка. – 2014. – Вип. 20 : «Управління якістю підготовки майбутнього вчителя фізико‐технологічного профілю». – С. 90‐94.

8. Корнійчук О.Е. Математичні моделі в економічних розрахунках на базі *Mathcad* // Математика в школі. – 2006 ‐ № 6. – С. 35‐41.

9. Корнійчук О. Система *Maple* в процесі навчання методам диференціального чис‐ лення / О. Корнійчук // Інформаційні технології у професійній діяльності : матер. VI Все‐ укр. науково‐практичної конференції. – Рівне: РДГУ. – 2012. – С. 28‐30.

10. Корнійчук О. Е. GRAN‐ ілюстрація та прогнозні обчислення еколого‐економічної моделі / О. Е. Корнійчук // Науковий часопис НПУ ім. М. П. Драгоманова. Сер. № 2. Комп'ютерно орієнтовані системи навчання. – 2007. – Вип. 12. – С. 131–136.

11. Корнійчук О. Е. Методи інтегрального числення та GRAN‐застосування для розв'язування задач економічного змісту / О. Е. Корнійчук // Комп'ютер у школі та сім'ї. – 2012. – № 8 (104). – С. 12‐16.

12. Корнійчук О. Застосування вищої математики до розв'язання актуальних питань з проблеми екологізації економіки / О. Корнійчук // Проблеми та перспективи наук в умовах глобалізації : матеріали VI Всеукр. наук. конф. – Тернопіль : Тернопільський нац. пед. ун-т ім. В. Гнатюка. – 2010. – Ч. І. : Педагогіка, психологія, суспільствознавство, мовознавство. – С. 24‐30.

УДК 378.147.111

# **ПРИМЕНЕНИЕ ИНФОРМАЦИОННЫХ ТЕХНОЛОГИЙ В КУРСЕ ТЕОРИИ ВЕРОЯТНОСТЕЙ И МАТЕМАТИЧЕСКОЙ СТАТИСТИКЕ**

#### **А.Ю. Лагошный<sup>1</sup>** , **Е.А. Лагошная<sup>2</sup>** , **Н.В. Матысина<sup>3</sup>**

<sup>1</sup>старший преподаватель кафедры прикладной математики, Государственное высшее учебное заведение «Приднепровская государственная академия строительства и архи‐ тектуры», г. Днепропетровск, Украина, e‐mail: alexlagosh@mail.ru

<sup>2</sup>ассистент кафедры автомобили и автомобильное хозяйство, Государственное высшее учебное заведение «Национальный горный университет», г. Днепропетровск, Украина, e‐mail: lenala@ua.fm

 $^3$ кандидат технических наук, доцент кафедры строительной, теоретической и прикладной механики, Государственное высшее учебное заведение «Национальный горный университет», г. Днепропетровск, Украина, e-mail: matysina@ua.fm

**Аннотация.** В настоящее время роль компьютерных технологий в обучении возрас‐ тает. В первую очередь это связано с поиском новых, более продуктивных форм и мето‐ дов обучения. Интерактивные компьютерные модели могут быть использованы в каче‐ стве средств обучения, причем для выполнения основных функций в учебном процессе.

*Ключевые слова: информация, модель, информационная компьютерная модель, метод.*

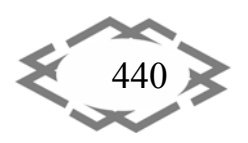